# **IMDS Newsletter XIX**

Published by IMDS Steering Committee. 8<sup>th</sup> May 2009

© 2009 IMDS Steering Committee

# **INTERNATIONAL** MATERIAL **R<sub>V</sub>A**

### **In this issue you can read about the following:**

**1. IMDS – confidential substances and "trust user" functionality >>more**

- **2. GADSL Update in IMDS >>more**
- **3. IMDS Release 7.0 planned for 4<sup>th</sup> June 2009 >>more**
- **4. Users' Echo emails sent to IMDS >>more**

**IMDS News in brief** 

**IMDS Service Center support** 

## **1. IMDS – confidential substances and "trust user" functionality**

To guarantee to suppliers confidential handling of their data by the recipient within the IMDS system, the supplier has the option of flagging basic substances in an MDS with a "confidential" indicator. Confidentiality means that these basic substances are not visible for the recipients unless you give them the permission to see them. This protects your knowledge on the ingredients used.

However, you cannot mark any declarable or prohibited substance or joker/wildcard as confidential and many customers are restricting the use of undeclared substances (including those marked confidential) to no more than 10% of the material.

Should there be a need for a user in another IMDS company to see the substances marked confidential, the client manager of the material MDS creating company can grant visibility to specific users in this other IMDS company through the Administration > "Trust User" option.

It is assumed that only trustworthy employees of your own company have been given IMDS IDs so all users within your IMDS company can view confidential data on MDSs created by your company. Outside of IMDS, two companies may exchange a statement of confidentiality saying that named IMDS users may see the confidential substances in the received material datasheets. Only the user who is specifically granted the "trust user" status can see the confidential substance(s).

The Trust User option is available to the client manager on the Administration link. The client manager can search for specific users and grant visibility of confidential substances. If there is no permission granted the system behaves as normal, i.e. outside the MDS-establishing company the confidential substances are masked.

One effect should be pointed out:

Imagine a supply chain of three business partners with the following scenario:

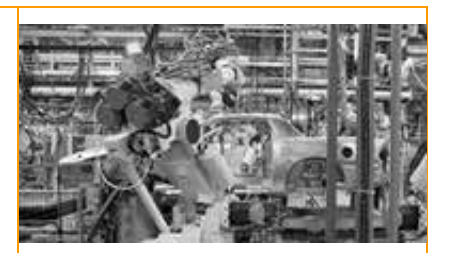

### **IMDS Facts & Figures**

**30th Oct 2008**  IMDS Release 6.1

**04th June 2009**  IMDS Release 7.0

**Today**  149,560 users registered from 67,652 companies

### **Who to contact at the automobile manufacturers?**

**Aston Martin Lagonda** [D. Pearson](mailto:DPEARS27@astonmartin.com) DPEARS27@astonmartin.com

**BMW** [Dr. K. Oldenburg-Nazaruk](mailto:karin.oldenburg@bmw.de) karin.oldenburg@bmw.de

**Chrysler LLC**  [C. Sidney](mailto:crs2@chrysler.com) crs2@chrysler.com

**Daimler AG** [V. Ackermann](mailto:imds@daimler.com) imds@daimler.com

**Fiat** [Dr. K. Zardo](mailto:katia.zardo@fiat.com) katia.zardo@fiat.com

**Ford** [M.](mailto:bschmitz@ford.com) Sauerbier msauerbi@ford.com

**Fuji Heavy Industries**  [K. Hosokawa](mailto:hosokawak@gun.subaru-fhi.co.jp) hosokawak@gun.subaru-fhi.co.jp

**General Motors** [M. Svendsen](mailto:malin.svendsen@se.saab.com) malin.svendsen@se.saab.com

**GM Daewoo** [J. Gil](mailto:jin.gil@gmdat.com) jin.gil@gmdat.com

**Hyundai** 

[T. Unger](mailto:tunger@hyundai-europe.com) tunger@hyundai-europe.com

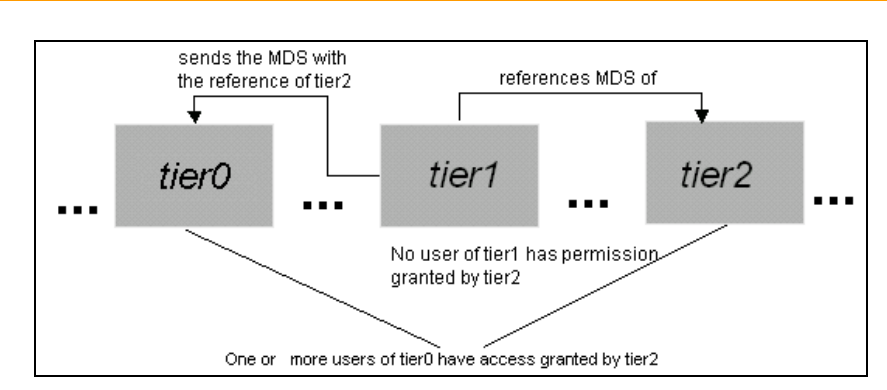

When a tier1-user establishes the own MDS and references the received MDS of tier2 he/she cannot see tier2's confidential substances in the MDS, because he/she has no access granted. After tier0 receives the MDS of tier1 he/she can see the confidential data in the sub-tree (referenced MDS) of tier2, because tier2 granted access to the user of tier0. In other words, once you granted access to a user of another company, this user sees the confidential substances in all your MDSs – no matter if the MDS has been sent directly or indirectly as a reference of another supplier's MDS. This applies as well for published MDSs.

This scenario can be applied anywhere in the supply chain, i.e. even through the chain of several business partners (here only 3), at the end of the chain (car manufacturer as last element) and at the beginning (raw material producers as first element).

**The efficient use of both tools – marking some substances as confidential and the "trust user" functionality – allows the companies within the automobile supply chain to only share this information with a defined set of persons.** 

# **2. GADSL update in IMDS**

On 26<sup>th</sup> February 2009, a GADSL Update was done in IMDS - please get informed about the changes in the [GADSL Update document](http://www.mdsystem.com/html/data/IMDS_GADSL_Update_2009-1.pdf) in which all changes are listed and check if your datasheets need to be updated because of GADSL substances being disclosed in wildcards or confidential substances.

# **3. IMDS Release 7.0 planned for 4th June 2009**

The changes are listed in the [IMDS Release 7.0 Release Notes](http://www.mdsystem.com/html/data/release-information_7.0_en.pdf):

**Avoid Publishing of MDS** - A new User profile will be available so that the Client Manager can grant publishing rights intentionally.

**Material Substance Check** - According to the chosen material classification the material has to contain one or a sum of given substances in a defined minimum concentration. Other substances must not exceed a defined range. If certain substances are contained with more than 50 % the material has to possess a respective classification. The system will display a hint if the material contains special basic substances with a content of more than 1% (certain gases or liquids).

**Expand rejection text field size** - If an MDS is rejected, a reject reason has to be entered. The maximum amount of characters for this field will be expanded from currently 4,000 to 10,000 characters.

**Process Chemical Verification** - Process chemicals are present in the IMDS basic substance list since in some cases they might be contained in a final part. However, with Release 7.0 the user will need to confirm that this process chemical is really present in the final part. Only after this confirmation, the selected basic substance will be added to a material MDS. With this enhancement, there should be reduced occurrences where the user mistakenly adds a process chemical to the final part.

#### **Isuzu**  [Y.Tomita](mailto:Yukihiro_Tomita@notes.isuzu.co.jp) Yukihiro\_Tomita@notes.isuzu.co.jp

**Jaguar Land Rover**  M<sub>Griffin</sub> mgriff52@jaguarlandrover.com

**Mazda**  [Y. Ajitani](mailto:ajitani.y@mazda.co.jp) ajitani.y@mazda.co.jp

**Mitsubishi** [T. Isogai](mailto:takashi.isogai@mitsubishi-motors.com) takashi.isogai@ mitsubishi-motors.co.jp

**Nissan**  [T. Sagawa](mailto:t-sagawa@mail.nissan.co.jp) t-sagawa@mail.nissan.co.jp

**Nissan Diesel**  [K. Kuwahara](mailto:kazuyuki_kuwahara@nissandiesel.co.jp) kazuyuki\_kuwahara@ nissandiesel.co.jp

**Porsche** [H. Ampferer](mailto:herbert.ampferer@porsche.de) herbert.ampferer@porsche.de

**Renault**  [P. Rolland](mailto:test.imds@renault.com) [test.imds@renault.com](mailto:test.imds@renault.com) 

**Renault Samsung**  [Renault Samsung Coordinator](mailto:imds@renaultsamsungm.com) imds@renaultsamsungm.com

**Shanghai GM**  [Rong Zhang](mailto:rong2_zhang@patac.com.cn) rong2\_zhang@patac.com.cn

**Ssangyong Motor Company**  [Kyoung Soo Kim](mailto:kks33704@smotor.com) kks33704@smotor.com

**Suzuki**  [H. Kato](mailto:katohh@hhq.suzuki.co.jp) katohh@hhq.suzuki.co.jp

**Toyota** [E. Hoffmann](mailto:eva.hoffmann@toyota-europe.com) eva.hoffmann@toyota-europe.com

**Volkswagen** [B. Plaga](mailto:benjamin.plaga@volkswagen.de) benjamin.plaga@volkswagen.de

**Volvo Car**  [J. Lundström](mailto:jlundst2@volvocars.com) jlundst2@volvocars.com

**Volvo Group**  imds@volvo.com **Change status of Semi-Components when attached to a Component –** For Semi-Components, the addition of dimensional data (weight per volume, weight per area, weight per length) will be possible. When a Semi-Component is added on the same level with a Component this would violate IMDS Recommendation 001 (In one structural level only the same kind of elements may be used). In order to avoid this, a new Component node for this Semi-Component will automatically be inserted.

**Substance suggestion functionality for hidden deleted substances** - The system will guide the user to replacements for deactivated or hidden substances after copying a material which contains this kind of substances.

**Search for a special Application Code** - The Certificate of Expenditure screen will be enhanced in order to find (selected either by rule-based selection or by non-standard selection) all MDSs with a special Application Code (e.g. Lead in Bearing Shells) within a group of MDSs.

**Scan of confidential basic substances for new GADSL substances** - After each implementation of a new version of GADSL all MDSs containing substances with a confidential flag will be scanned if they contain one or more newly flagged GADSL substances. Then, the MDS creating company is reminded to check their MDSs whether modifications and re-submitting may be necessary. All users will be informed on the GADSL update and possibly contained substances marked as confidential in own latest MDSs. Furthermore, client managers can perform an analysis on such substances within their MDSs.

# **4. Users' Echo – emails sent to IMDS**

#### Dear IMDS team,

In speaking with IMDS people who have been doing this for 5 years or more, we are getting frustrated with the lack of training new IMDS people are getting before they submit jobs into us. I for one am spending more time training new people who are not familiar with IMDS. It is not their fault they cannot make a good submission without being rejected 3 and 4 times. These are just some of the explanations I am getting from people:

- 1. I have never done this before, this was just thrown at me.
- 2. The person who used to do this left and I only had 2 days of training.
- 3. I have no idea how to check someone else's submissions to me.
- 4. What is IMDS001? I don't understand why you're rejecting me.
- 5. Can you please help me build my submissions to you?
- 6. What are "material range issues and why are your rejecting me for them"

This is just a few examples of what I am being told. I ask them if they have taken training and they are surprised there are classes in IMDS.

Most company's management staff are under the impression that IMDS is just another data entry program that all you need are typing skills. They have no idea what we as IMDS people have to check. They do not understand complex material parts, Annex II, RSMS. GADSL, and now REACH. It appears all they are looking for is clerical help. I understand everyone is trying to cut costs, but they are making it extremely time consuming and difficult for us to approve submissions. Not to mention hours on the phone and emails trying to train "their people" in IMDS. We do not have the time and/or resources to do this for every supplier.

#### **I would suggest these company's please do the following:**

- 1. Spend the money and send your people to the appropriate training classes.
- 2. Have them spend a few weeks with the person who is already trained in your company.

# **Your participation**

Please help us with your feedback. If you would like to contribute to this Newsletter with articles and comments concerning the IMDS and environmental issues in your company, please contact us by email. For suggestions, further information and questions, please contact

**[imds-newsletter@eds.com](mailto:imds-newsletter@eds.com)** 

3. Make sure they understand OEM's requirements such as RSMS, GADSL and Substance application lists.

- 4. They need a thorough understanding of all the IMDS recommendations especially IMDS001.
- 5. They need a thorough understanding of how to build materials especially, ones that require symbols and norms and standards codes.
- 6. Please have qualified people in these types of positions that require more than just typing.

Again, IMDS is NOT a data entry "key what you see" system. It involves some technical, common sense, and material knowledge. Just throwing people in that position to have someone there is not a help to your company or your customer who has to review and approve and reject what you do.

#### Regards,

#### Dear IMDS user company,

Many thanks for your input and your suggestions on this very important topic. Best regards,

Your IMDS team

## **IMDS News in brief**

- 1. On the **7th May 2009** the following update to the application-relevant substances will be implemented:
- "Concentration within acceptable GADSL limits" application for "Hexavalent chromium and its compounds" will be extended to material classifications 1.x-4.x and 7.2.
- Correction of threshold value to 0.1 % (instead of 100%) in the IMDS database for the application above and Classification 7.3.
- 2 new Substances are flagged as application relevant (lead/cadmium): CAS 54554-36-8 1,3,5-Triazine-2,4,6(1H,3H,5H)-trione, lead salt CAS 7790-83-2 Cadmium dinitrite
- 2. Due to frequent use in IMDS and necessary adjustments in the companies the basic substance Cr3+ is reactivated (was set to [hidden together with other](http://www.mdsystem.com/html/en/akt_inhframe-5_en.htm#20081128)  [ions in the IMDS basic substance list on 28th Nov 2008\)](http://www.mdsystem.com/html/en/akt_inhframe-5_en.htm#20081128). The final deletion will be carried out on 30th June 2009.
- 3. The following two changes went productive  $8<sup>th</sup>$  December 2008:
- The tolerance threshold of the Renault-specific check has been extended from 10% to 13%.
- The already available MDS statistics for Client Managers can now be found under "Statistics" in the main menu.

# **IMDS Service Center support**

**Chinese Service Center** – imds-eds-helpdesk-china@eds.com  [Monday through Friday, 9:30 a.m. to 12:30 a.m. and 1:30 p.m. to 5 p.m. BST \(GMT+8\)](mailto:imds-eds-helpdesk-china@eds.com)  [at +86 27 87431668](mailto:imds-eds-helpdesk-china@eds.com)

**European Service Center** – [imds-eds-helpdesk@eds.com](mailto:imds-eds-helpdesk@eds.com) Monday through Friday, 8 a.m. to 4.30 p.m. (GMT+1) at +36 1 298 1536

**French-speaking Service Center** – [imds-eds-helpdesk@eds.com](mailto:imds-eds-helpdesk@eds.com) Monday through Friday, 8 a.m. to 4.30 p.m. (GMT+1) at +33 1 55 69 7860

**Japanese Service Center** – [jpimdshd@eds.com](mailto:jpimdshd@eds.com) Monday through Friday, 9 a.m. to 5.00 p.m. JST (GMT+9) at +81 3 3797 4212

**Korean Service Center** – [imdsk.helpdesk@eds.com](mailto:imdsk.helpdesk@eds.com) Monday through Friday, 9 a.m. to 5.00 p.m. Seoul (GMT+9) at +82 2 3782 0827 ~ 8

**North American Service Center** – [imds-eds-helpdesk-nao@eds.com](mailto:imds-eds-helpdesk-nao@eds.com) Monday through Friday, 8 a.m. to 6 p.m. (EST) at +1 972-403-3607

## **Editorial**

The collection of the contents of this IMDS Newsletter is carried out on

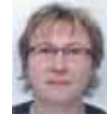

behalf of the IMDS Steering Committee by Dr. Ilona Herrmann, EDS, an HP company